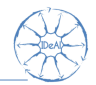

# <span id="page-0-0"></span>How to use randomizeR to investigate randomization tests in the presence of selection bias

Diane Uschner

joint work with David Schindler

RWTH Aachen University

October 28, 2015

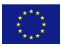

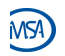

FP7 HEALTH 2013 - 602552

D. Uschner The [randomizeR for Randomization Tests in the Presence of Selection Bias](#page-45-0) 1/41

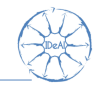

This research is part of the IDeAl project which has received funding from the European Union's Seventh Framework Programme for research, technological development and demonstration under Grant Agreement no 602552. Please visit

```
http://www.ideal.rwth-aachen.de/
```
to get the latest news.

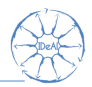

## 1. [Randomization with randomizeR](#page-3-0)

## 2. [Randomization tests in the presence of selection bias](#page-31-0)

3. [References](#page-43-0)

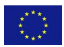

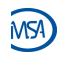

FP7 HEALTH 2013 - 602552

D. Uschner [randomizeR for Randomization Tests in the Presence of Selection Bias](#page-0-0) 3 / 41

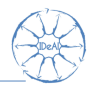

# <span id="page-3-0"></span>1. [Randomization with randomizeR](#page-3-0)

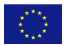

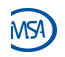

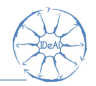

# Controlled Clinical Trial

Experiment designed to determine whether the new treatment has a beneficial effect by comparing the patients receiving it with a group of patients receiving a control treatment.

 $\blacktriangleright$  Experimental and control group must be comparable.

Randomization is used to balance the variability of patients between treatment groups.

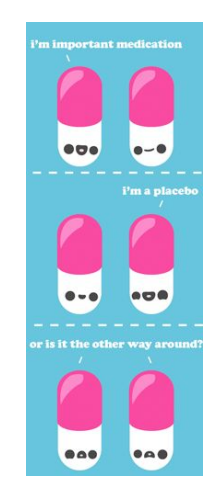

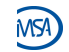

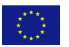

 $H$ FAITH 2013 - 602552

# Allocation of patients to treatment groups

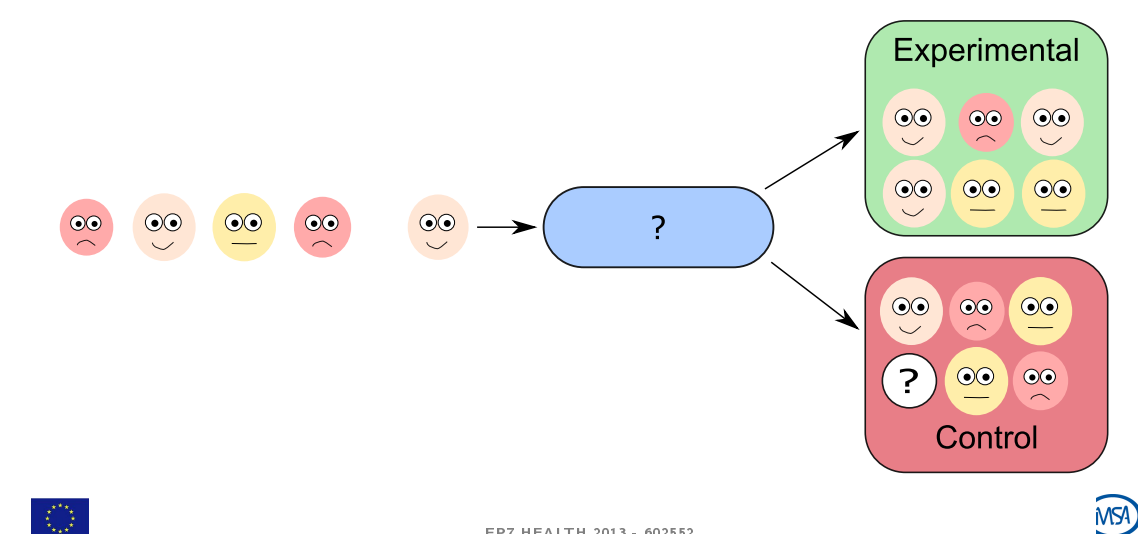

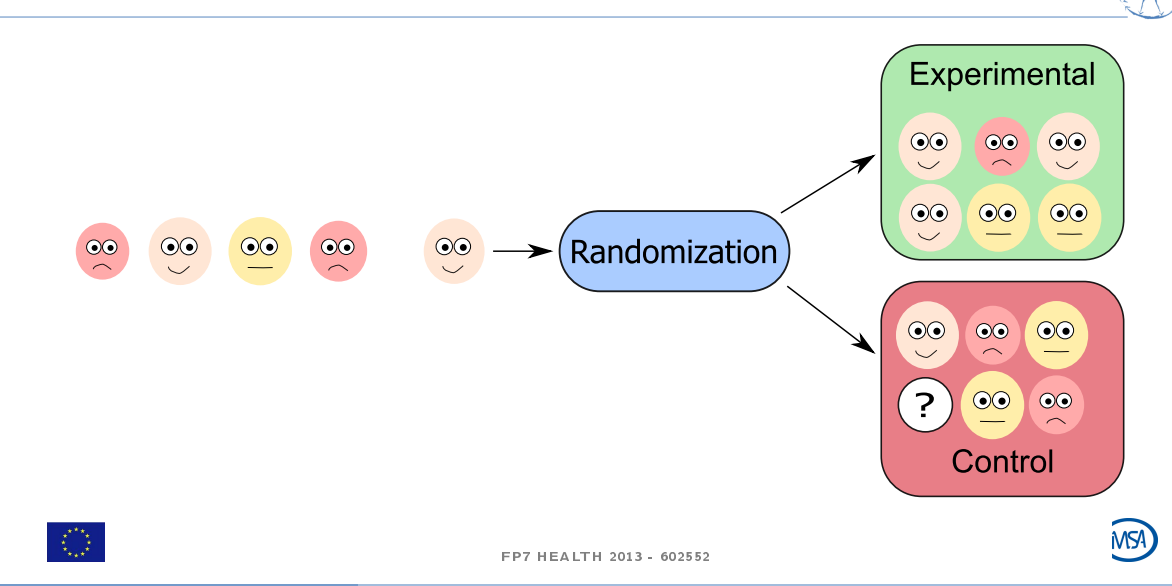

D. Uschner The [randomizeR for Randomization Tests in the Presence of Selection Bias](#page-0-0) 6 / 41

# Randomization?

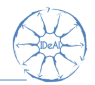

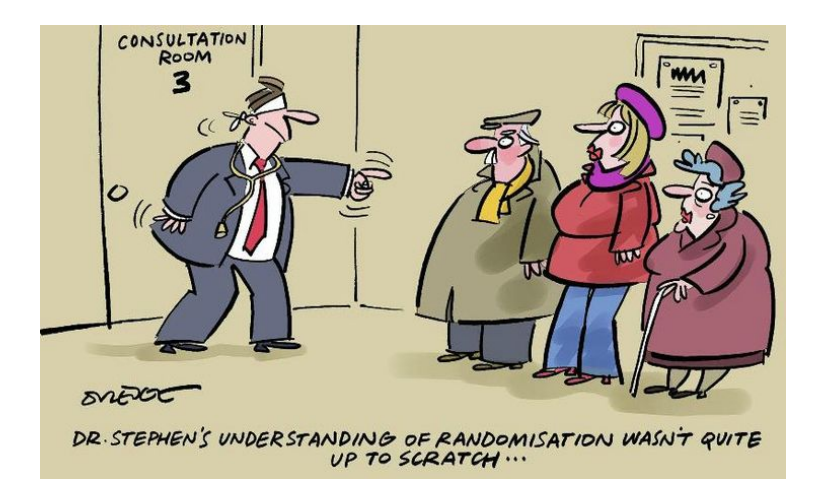

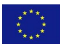

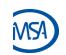

FP7 HEALTH 2013 - 602552

D. Uschner [randomizeR for Randomization Tests in the Presence of Selection Bias](#page-0-0) 7 / 41

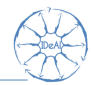

### Which randomization procedure should we use?

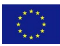

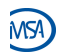

FP7 HEALTH 2013 - 602552

D. Uschner **randomizeR** for Randomization Tests in the Presence of Selection Bias 8 / 41

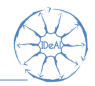

## Which randomization procedure should we use?

A suitable one!

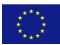

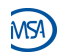

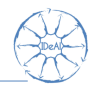

### Enable the practitioner to choose a suitable randomization procedure.

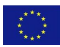

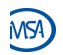

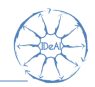

### Enable the practitioner to choose a suitable randomization procedure.

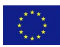

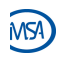

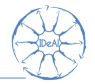

#### Process

- 1. Identify constraints that impact the validity of the trial.
- $2.$  Define issues that measure the constraint.
- 3. Assess randomization procedures according to the issues.
- 4. Select appropriate randomization procedure on the basis of the assessment.

# Definition of issue

An issue is a criterion for the assessment of randomization procedures that can be measured for each randomization sequence.

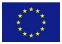

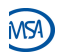

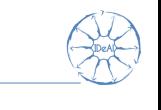

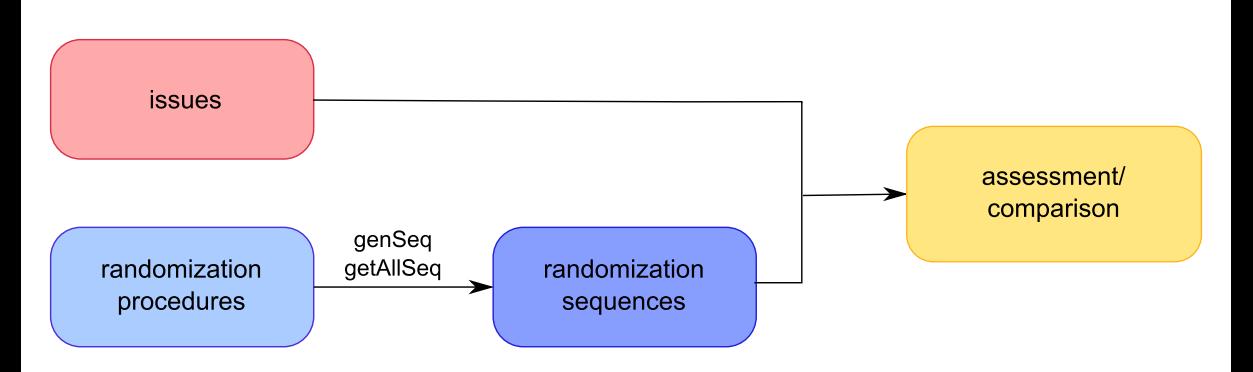

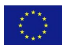

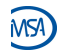

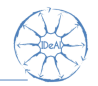

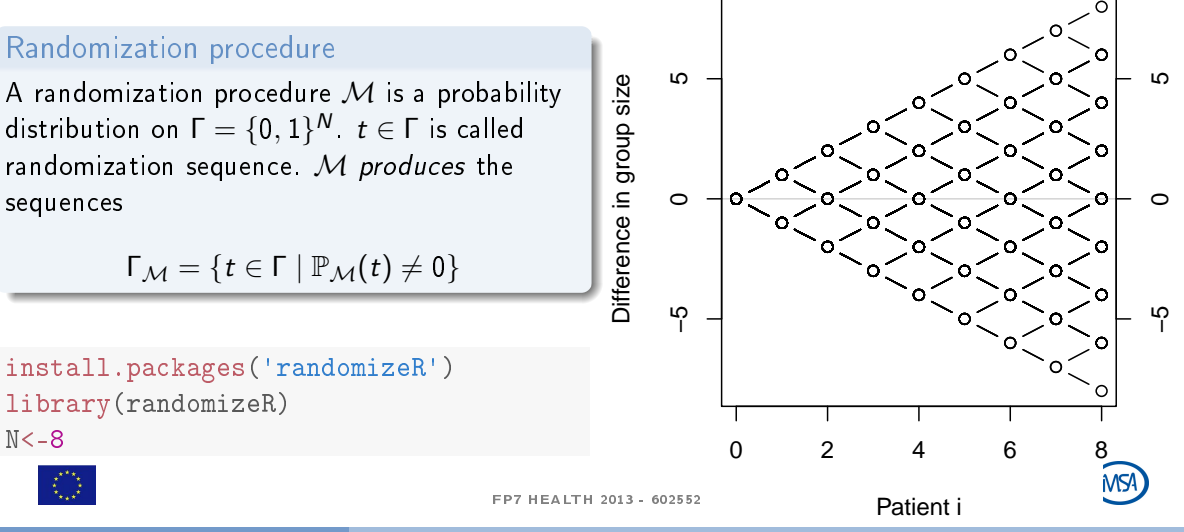

D. Uschner **RandomizeR** for Randomization Tests in the Presence of Selection Bias 12 / 41

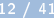

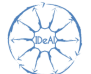

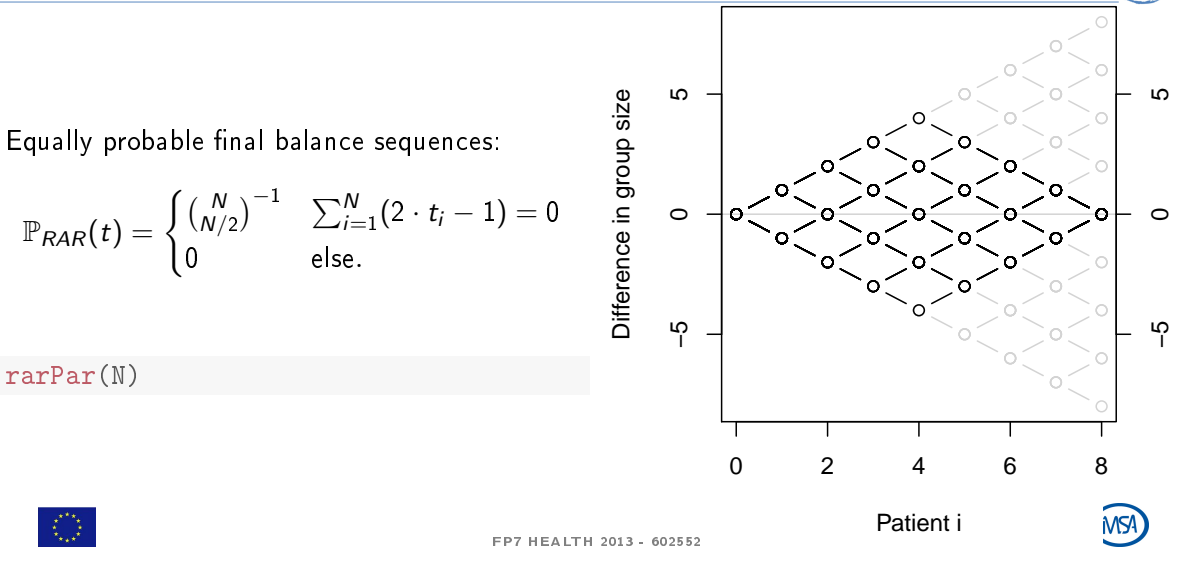

D. Uschner The [randomizeR for Randomization Tests in the Presence of Selection Bias](#page-0-0) 13 / 41

# Permuted Block Randomization

Equally probable balance sequences that attain balance after each block:

$$
\mathbb{P}_{PBR}(t) = \begin{cases} {k \choose k/2}^{-N/k} & \sum_{i=1}^{j \cdot k} (2 \cdot t_i - 1) = 0 \\ 0 & \text{else.} \end{cases}
$$
  
for  $j = 1, ..., N/k$ .

 $k$  <- 4 #block length

bc <- rep(k, N/k) #block constellation pbrPar(bc)

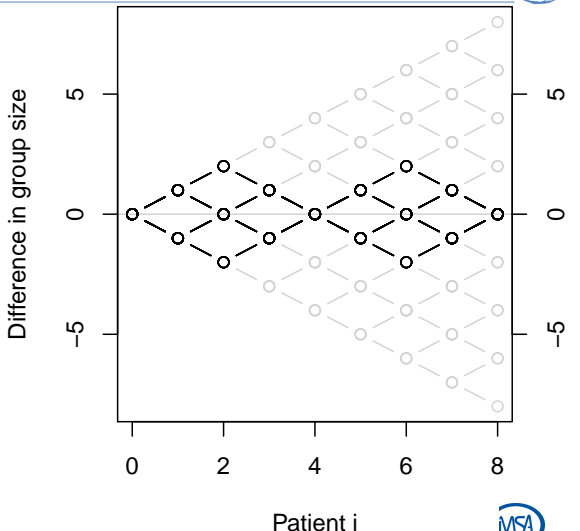

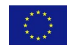

FP7 HEALTH 2013 - 602552

D. Uschner [randomizeR for Randomization Tests in the Presence of Selection Bias](#page-0-0) 14 / 41

MS

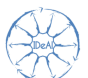

# Big Stick Design

Equally probable final balance sequences:

$$
\mathbb{P}_{BSD}(t)=\begin{cases}0.5^{N-da} & \sum_{i=1}^{N}|2\cdot t_i-1|\leq b\\0 & \text{else.}\end{cases}
$$

with imbalance boundary b and number of deterministic allocations  $da := |\{j : \sum_{i=1}^{j} t_i = b\}|.$ 

 $b \leq -2$ 

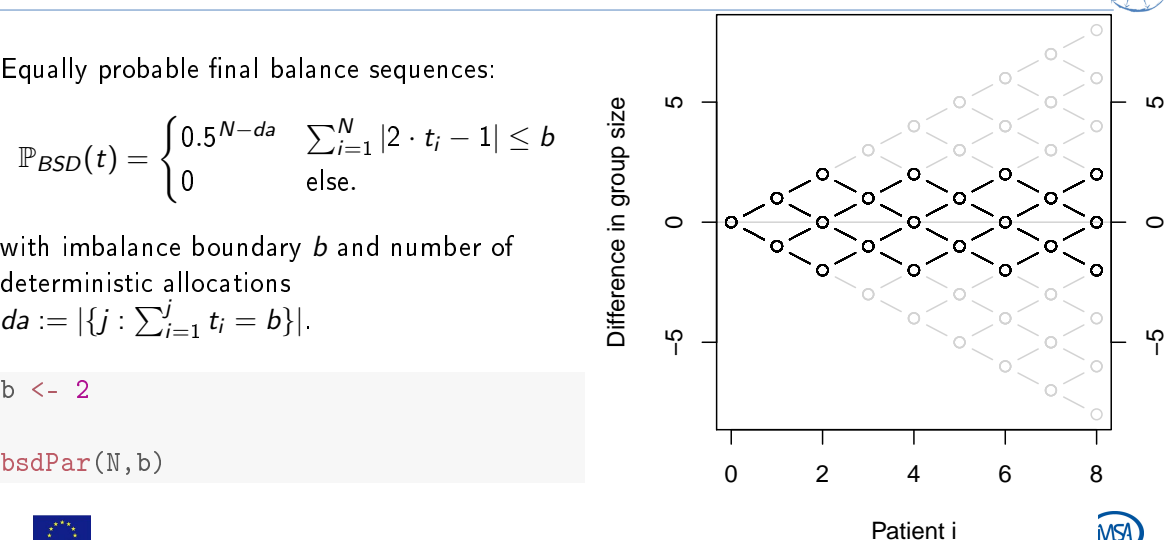

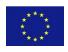

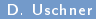

D. Uschner **RandomizeR** for Randomization Tests in the Presence of Selection Bias 15 / 41

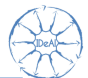

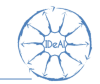

 $c$ reateParam() Creates a <. >Par object according to user input. createSeq() Generates a random sequence according to user input.

genSeq() Generate a random sequence from a <.>Par object.

getAllSeq(myPar) Compute  $\Gamma_M$  for  $N < 20$ .

getProb(seqs) Compute the theoretical probabilities for an object seqs of type randSeq.

saveRand(seqs) Save the randomization protocol inluding a the randomization sequence(s) to .csv.

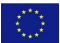

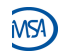

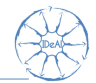

Performance of generating  $10^x$  RAR sequences,  $x \in \{3, 4, 5, 6\}$ .

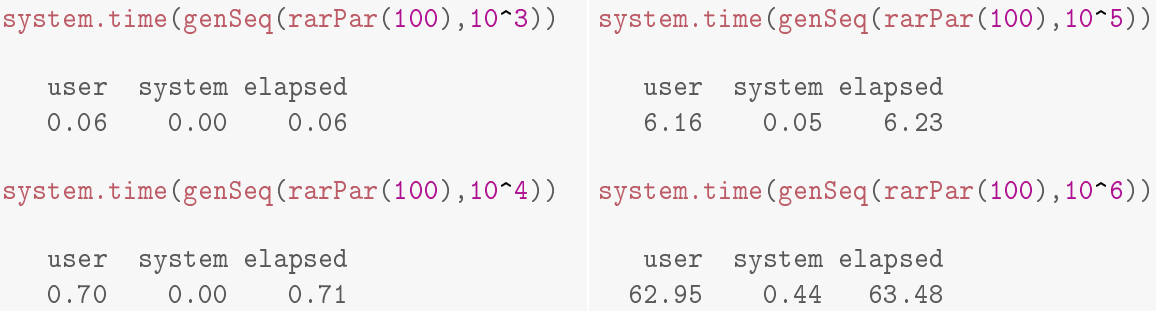

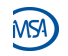

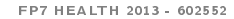

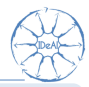

# Definition

An issue is a criterion for the assessment of randomization procedures that can be measured for each randomization sequence.

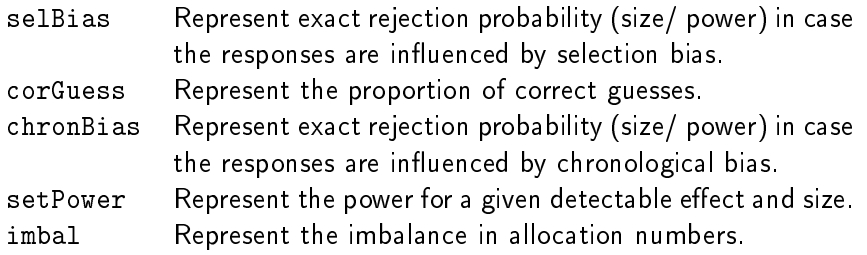

Table: Issues implemented in randomizeR

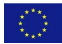

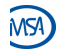

D. Uschner **RandomizeR** for Randomization Tests in the Presence of Selection Bias 18 / 41

#### Response

Let  $E$  and  $C$  be treatments that influence a continuous outcome Y. For  $i = 1, \ldots, N$ , we write

$$
Y_i \sim \mathcal{N}(\mu + d \cdot T_i, \sigma^2) \tag{1}
$$

where  $d \in \mathbb{R}$  denotes the treatment effect,  $\mu>0$  the overall mean and  $\sigma^2>0$  the equal but unknown variance.  $\left. Y_{i}\right.$  is called response of patient  $i$ . Higher values of Y are regarded as better.

Represent normal endpoints in randomizeR

$$
\mathtt{normEndp}(\mathtt{mu=c}(0,0), \mathtt{sigma=c}(1,1))
$$

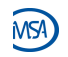

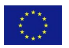

 $H$ FAITH 2013 - 602552

D. Uschner [randomizeR for Randomization Tests in the Presence of Selection Bias](#page-0-0) 19 / 41

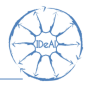

Test Model:

$$
Y_i \sim \mathcal{N}(\mu + d \cdot T_i, \sigma^2)
$$

## Null hypothesis

We test the null hypothesis that the expected effect of the experimental treatment does not differ from the expected effect of the control treatment

 $H_0 : d = 0$ 

against the two-sided alternative that the expected treatment effects differ

 $H_1 : d \neq 0$ 

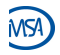

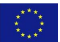

D. Uschner [randomizeR for Randomization Tests in the Presence of Selection Bias](#page-0-0) 20 / 41

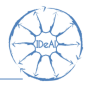

Test Model:

$$
Y_i \sim \mathcal{N}(\mu + d \cdot T_i, \sigma^2)
$$

Test the hypothesis under model miss-specification!

True Model:

$$
Y_i \sim \mathcal{N}(\mu + d \cdot T_i + g(\theta, i), \sigma^2)
$$

## Null hypothesis

We test the null hypothesis that the expected effect of the experimental treatment does not differ from the expected effect of the control treatment

 $H_0 : d = 0$ 

against the two-sided alternative that the expected treatment effects differ

 $H_1 : d \neq 0$ 

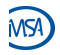

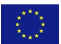

D. Uschner and the [randomizeR for Randomization Tests in the Presence of Selection Bias](#page-0-0) 20 / 41

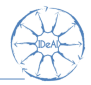

# Third order selection bias

- $\blacktriangleright$  Trial is randomized.
- Allocation list is concealed.
- But: the investigator can guess the next treatment assignment due to
	- unmasking of past assignments (e.g. due to side effects)
	- $\blacktriangleright$  restrictions of the randomization procedure.
- Investigator can deny enrollment due to soft inclusion criteria.

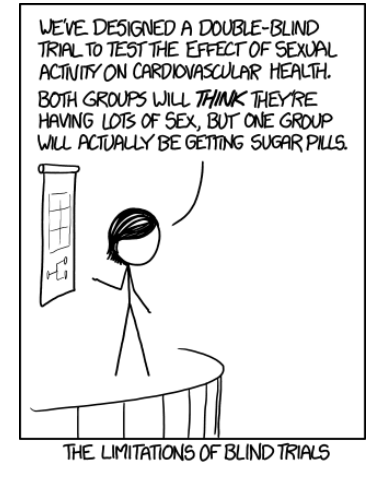

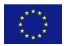

FP7 HEALTH 2013 - 602552

Berger (2005)

D. Uschner [randomizeR for Randomization Tests in the Presence of Selection Bias](#page-0-0) 21 / 41

# Third order selection bias

- $\blacktriangleright$  Trial is randomized.
- Allocation list is concealed.
- But: the investigator can guess the next treatment assignment due to
	- **In unmasking of past assignments (e.g. due** to side effects).
	- $\blacktriangleright$  restrictions of the randomization procedure.
- Investigator can deny enrollment due to soft inclusion criteria.

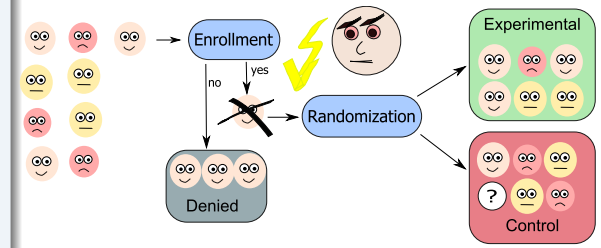

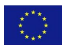

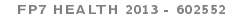

Berger (2005)

D. Uschner [randomizeR for Randomization Tests in the Presence of Selection Bias](#page-0-0) 21 / 41

Biasing Policy

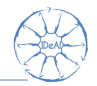

#### **Selection bias**

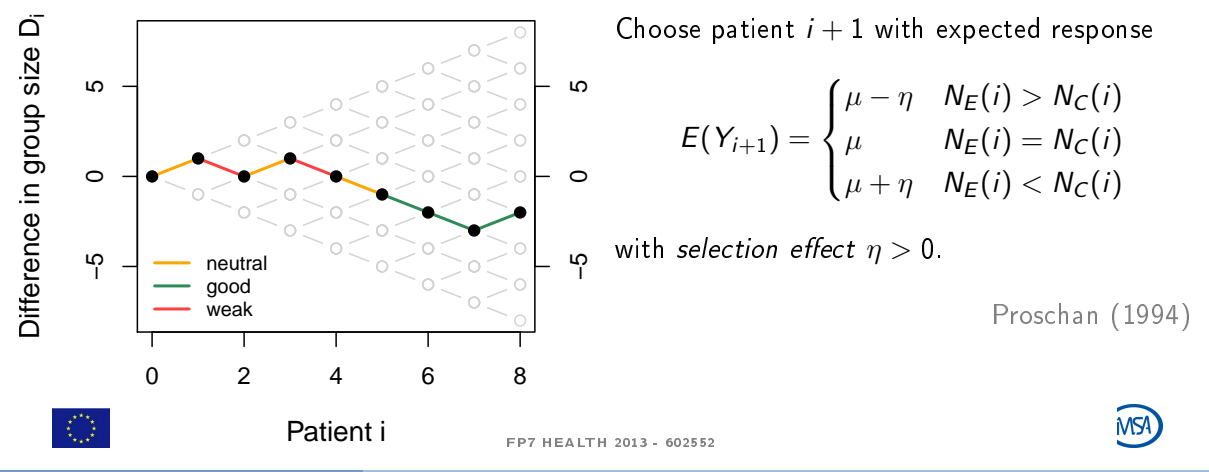

D. Uschner [randomizeR for Randomization Tests in the Presence of Selection Bias](#page-0-0) 22 / 41

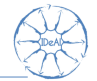

Given the randomization sequence  $t \in \Gamma$  and using Student's t-test in order to test the hypothesis  $H_0$ :  $d = 0$  of no treatment effect, the test statistic

$$
S = \frac{\sqrt{\frac{N_{E}N_{C}}{N_{E}+N_{C}}}\left(\tilde{y}_{E} - \tilde{y}_{C}\right)}{\frac{1}{N_{E}+N_{C}-2}\left(\sum_{i=1}^{N} t_{i}(y_{i} - \tilde{y}_{E})^{2} + \sum_{i=1}^{N}(1 - t_{i})(y_{i} - \tilde{y}_{C})^{2}\right)}
$$

with  $\tilde{y}_E = \frac{1}{N_E} \sum_{i=1}^{N_E}$  $i=1$  $y_i t_i$ ,  $\tilde{y}_C = \frac{1}{N_C} \sum_{i=1}^N$  $i=1$  $y_i(1-t_i)$  and  $\mathcal{N}=\mathcal{N}_E+\mathcal{N}_C$  is doubly noncentrally t-distributed with parameters  $\delta$  and  $\lambda$ .

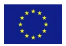

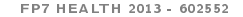

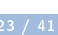

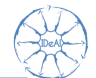

The noncentrality parameters can be determined as follows

$$
\delta = \eta \sqrt{\frac{1}{\sigma^2 N}} \sum_{i=1}^{N} 2 \cdot (t_i - \frac{1}{2}) \cdot \text{sign}(D_{i-1})
$$
  

$$
\lambda = \frac{\eta^2}{\sigma^2} \left( \sum_{i=1}^{N} \text{sign}(D_{i-1})^2 - \frac{2}{N} \left( \sum_{i=1}^{N} t_i \cdot \text{sign}(D_{i-1}) \right)^2 - \frac{2}{N} \left( \sum_{i=1}^{N} (1 - t_i) \cdot \text{sign}(D_{i-1}) \right)^2 \right)
$$

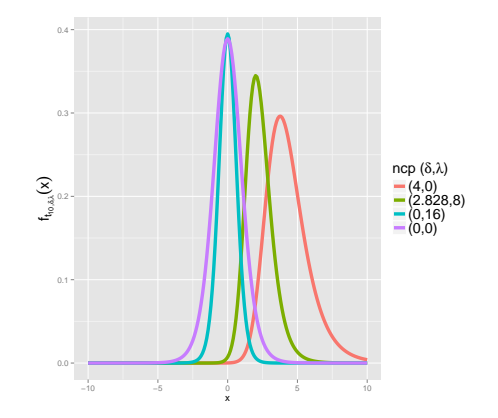

Langer (2014) Figure: Doubly noncentral t-distribution,  $N = 12$ 

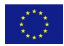

FP7 HEALTH 2013 - 602552

D. Uschner [randomizeR for Randomization Tests in the Presence of Selection Bias](#page-0-0) 24 / 41

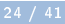

MS!

```
pbr <- getAllSeq(pbrPar(bc))
sb \leq selBias("CS", eta = 0.6, method = "exact")
endp <- normEndp(mu=c(0,0), sigma = c(1,1))assess(pbr, sb, endp = endp)
```
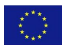

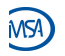

# Comparison of randomization procedures

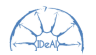

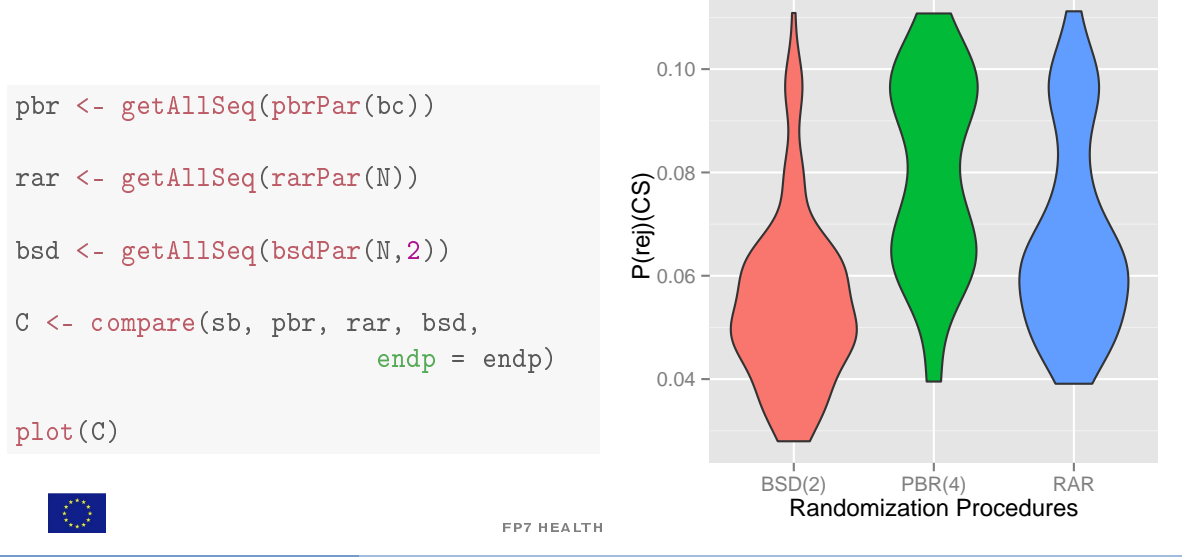

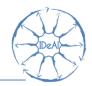

## <span id="page-31-0"></span>2. [Randomization tests in the presence of selection bias](#page-31-0)

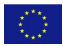

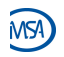

FP7 HEALTH 2013 - 602552

D. Uschner [randomizeR for Randomization Tests in the Presence of Selection Bias](#page-0-0) 27 / 41

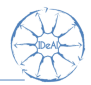

## Null hypothesis

 $H_0$ : For each patient  $i$  the outcome  $y_i$  is the same disregarding of the treatment he receives.

- 1. Observe randomization sequence  $t_{obs}$ .
- 2. Observe the response  $y_{obs} = (y_1, \ldots, y_N)$ .  $\Rightarrow$  Treat the response as fixed!
- 3. Calculate the randomization distribution of the test statistic:

 $\forall t \in \Omega :$  Compute  $S(t, v_{obs})$ .

4. Then the  $p$ -value is  $p=\sum_{t\in\Omega}\mathbb{P}_\mathcal{M}(t)\cdot I(|S(t,y_{obs})|\geq |S(t_{obs},y_{obs})|)$ 

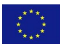

Lehmann (1975)

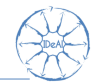

 $\triangleright$  Difference in means test statistic:

$$
S(t, y_o bs) = \sum_{i=1}^{N} y_i \cdot (2 \cdot t_i - 1)
$$

where  $y_i$  denotes the responses of the *i*th patient.

 $\blacktriangleright$  Logrank test statistic:

$$
S(t, y_o bs) = \sum_{i=1}^{N} (a_i - \bar{a}) \cdot (2 \cdot t_i - 1)
$$

where  $a_i$  denotes the simple rank of the responses.

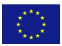

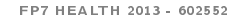

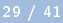

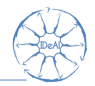

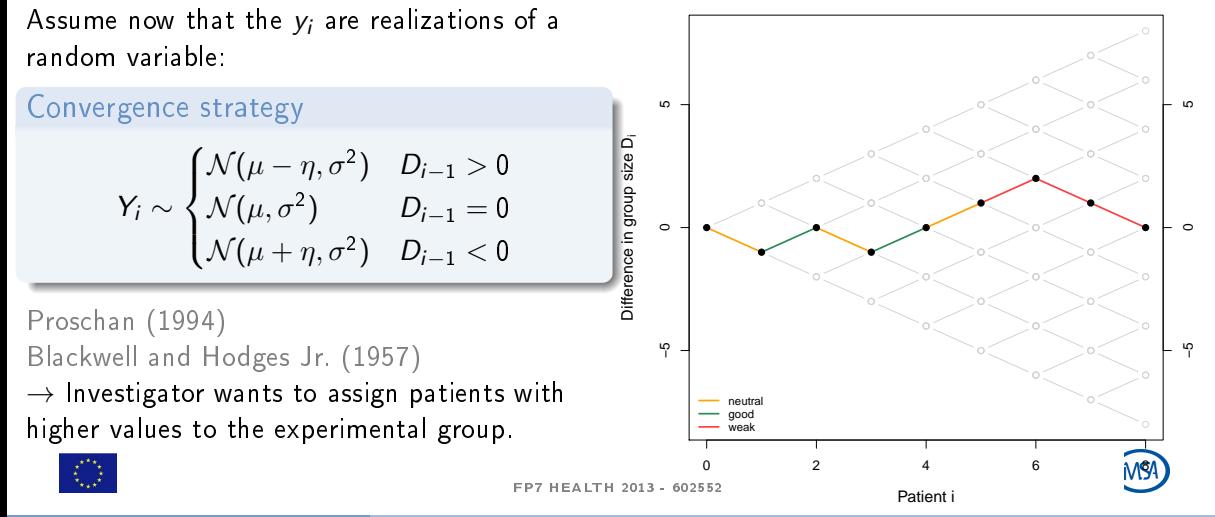

D. Uschner [randomizeR for Randomization Tests in the Presence of Selection Bias](#page-0-0) 30 / 41

# Example: Randomization test for RAR

Ranks of observed response:  $y=(1,2,3,4)$ , test statistc  $S_t=\sum_{i=1}^4 y_i\cdot t_i-\sum_{i=1}^4 y_i\cdot (1-t_i)$ 

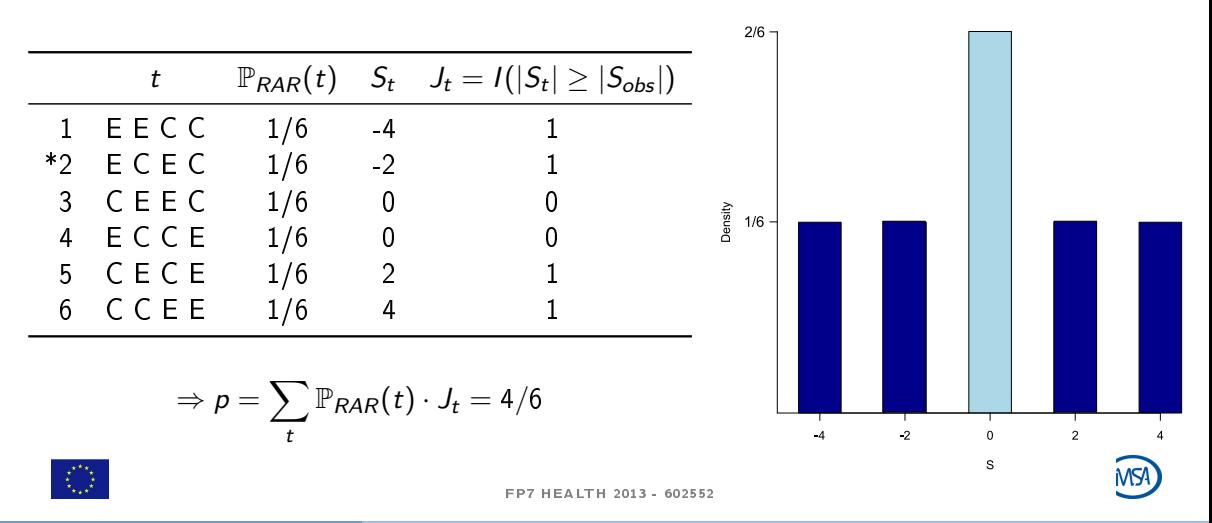

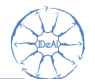

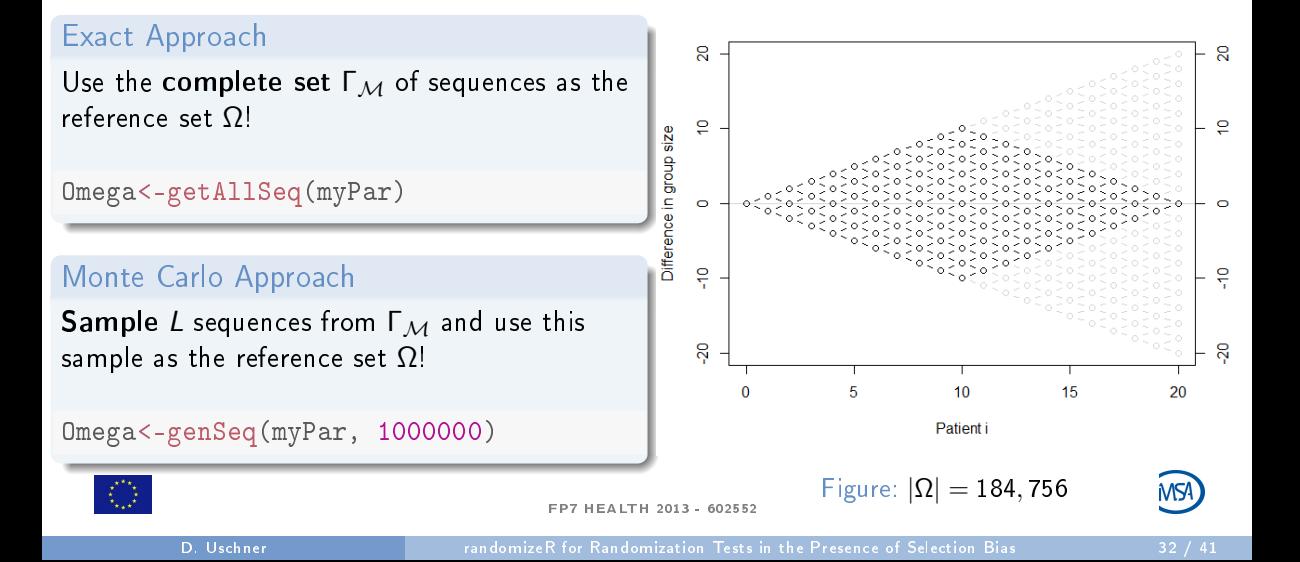

# **Simulations**

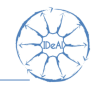

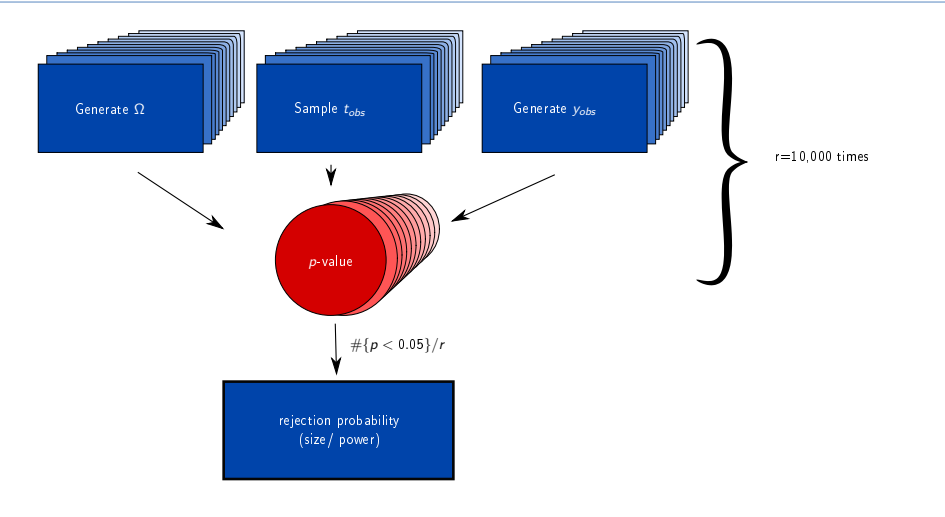

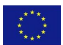

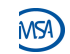

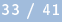

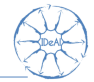

Table: Comparison of size and power of Student's t-test (TT) with the randomization test (RT) using the linear rank test statistic and the exact reference set, nominal significance level  $\alpha = 0.05$ . For the power, we assume a detectable effect  $d = d(N, \alpha, \beta)$ of the two-sided t-test where  $\beta = 0.8$  denotes the nominal power.

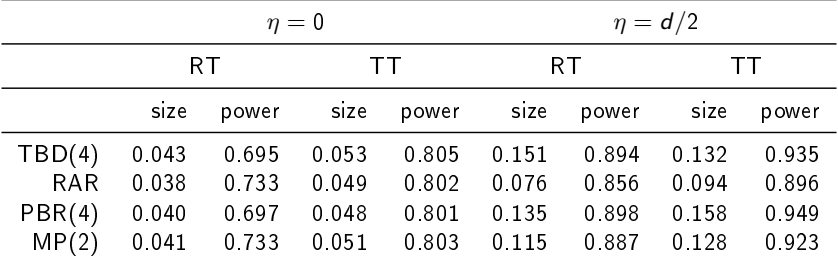

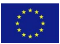

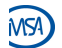

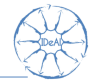

Table: Comparison of size and power of Student's t-test (TT) with the randomization test (RT) using the linear rank test statistic and a MC reference set of  $L = 16,000$  sequences, and nominal significance level  $\alpha = 0.05$ . For the power, we assume the detectable effect  $d = d(N, \alpha, \beta)$  of the two-sided t-test where  $\beta = 0.8$  denotes the nominal power.

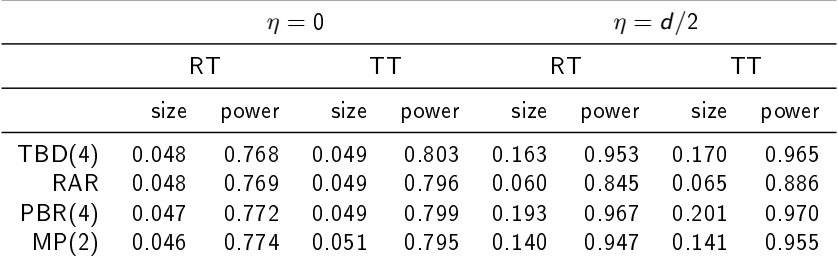

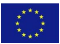

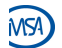

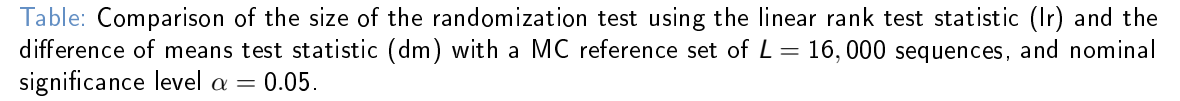

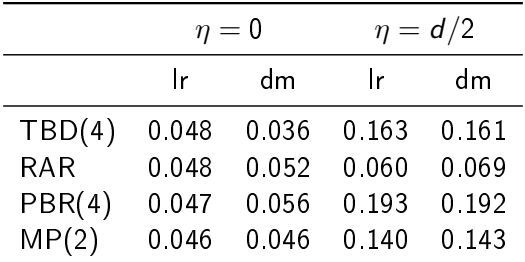

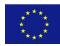

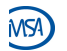

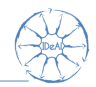

- $\triangleright$  randomizeR makes it easy to generate randomization sequences and compute reference sets for the randomization tests.
- $\blacktriangleright$  The randomization test presented in this talk does not protect against selection bias (it is just as bad as Student's t-test).
- $\triangleright$  Aim: Develop a new randomization test (reference distribution  $+$  test statistic) that is not influenced by selection bias.

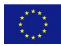

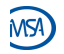

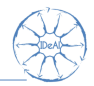

Try it yourself! Just type

```
install.packages("randomizeR")
library("randomizeR")
vignette("comparison-example")
```
in your R command line.

Or just talk to me at lunch!

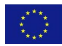

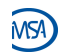

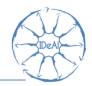

<span id="page-43-0"></span>

#### 3. [References](#page-43-0)

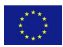

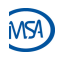

FP7 HEALTH 2013 - 602552

D. Uschner [randomizeR for Randomization Tests in the Presence of Selection Bias](#page-0-0) 39 / 41

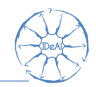

- Atkinson, A. C. (2001). The comparison of designs for sequential clinical trials with covariate information. Journal of the Royal Statistical Socitey 165, 349–373.
- Berger, V. W. (2005). Selection Bias and Covariate Imbalances in Randomized Clinical Trials. Wiley.
- Blackwell, D. and J. L. Hodges Jr. (1957). Design for the control of selection bias. Annals of Mathematical Statistics 25, 449-460.
- ICH E9. Statistical principles for clinical trials, 1998. Current version dated 5 Februrary 1998. Last access in September 2014. Available from: [http://www.ich.org.](http://www.ich.org)
- S. Langer. The modified distribution of the t-test statistic under the influence of selection bias based on random allocation rule. Master's thesis, RWTH Aachen, 2014.

Lehmann (1975) Nonparametrics: Statistical Methods Based on Ranks

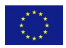

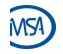

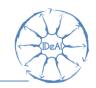

- <span id="page-45-0"></span>Lachin, J. M. (1988). Statistical properties of randomization in clinical trials. Controlled Clinical  $Trials$  9, 289-311.
- Proschan, M. (1994). Influence of selection bias on type 1 error rate under random permuted block designs Statistica Sinica 4, 219-231.
- Rosenberger, W.F., and Lachin, J.M. (2016). Randomization in clinical trials Theory and practice. Wiley.
- Tamm, M., and Hilgers, R.-D. (2014). Chronolgical bias in randomized clinical trials under different types of unobserved time trends Meth. Inf. Med. 6, 501-510.
- Schindler, D., and Uschner, D. (2015). randomizeR: Randomization for Clinical Trials R package version 1.0.

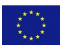

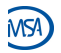